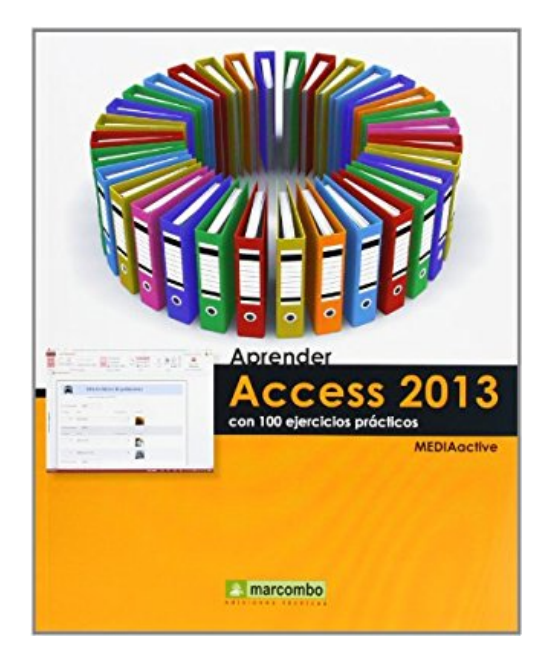

## **Aprender Access 2013 con 100 ejercicios prácticos**

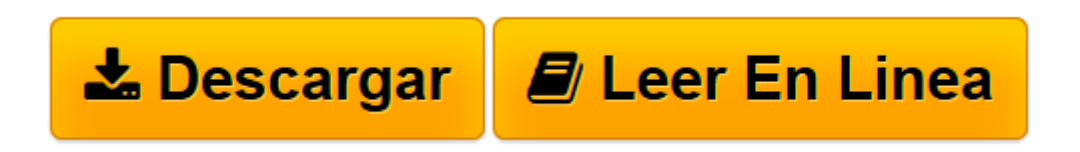

[Click here](http://bookspoes.club/es/read.php?id=8426719910&src=fbs) if your download doesn"t start automatically

## **Aprender Access 2013 con 100 ejercicios prácticos**

**MEDIAactive** 

**Aprender Access 2013 con 100 ejercicios prácticos** MEDIAactive

**[Descargar](http://bookspoes.club/es/read.php?id=8426719910&src=fbs)** [Aprender Access 2013 con 100 ejercicios prácticos ...pdf](http://bookspoes.club/es/read.php?id=8426719910&src=fbs)

**[Leer en línea](http://bookspoes.club/es/read.php?id=8426719910&src=fbs)** [Aprender Access 2013 con 100 ejercicios práctic ...pdf](http://bookspoes.club/es/read.php?id=8426719910&src=fbs)

## **Descargar y leer en línea Aprender Access 2013 con 100 ejercicios prácticos MEDIAactive**

Binding: Paperback

Download and Read Online Aprender Access 2013 con 100 ejercicios prácticos MEDIAactive #ENO5BGCRXFQ

Leer Aprender Access 2013 con 100 ejercicios prácticos by MEDIAactive para ebook en líneaAprender Access 2013 con 100 ejercicios prácticos by MEDIAactive Descarga gratuita de PDF, libros de audio, libros para leer, buenos libros para leer, libros baratos, libros buenos, libros en línea, libros en línea, reseñas de libros epub, leer libros en línea, libros para leer en línea, biblioteca en línea, greatbooks para leer, PDF Mejores libros para leer, libros superiores para leer libros Aprender Access 2013 con 100 ejercicios prácticos by MEDIAactive para leer en línea.Online Aprender Access 2013 con 100 ejercicios prácticos by MEDIAactive ebook PDF descargarAprender Access 2013 con 100 ejercicios prácticos by MEDIAactive DocAprender Access 2013 con 100 ejercicios prácticos by MEDIAactive MobipocketAprender Access 2013 con 100 ejercicios prácticos by MEDIAactive EPub

## **ENO5BGCRXFQENO5BGCRXFQENO5BGCRXFQ**